# **CONTEÚDO PROGRAMÁTICO**

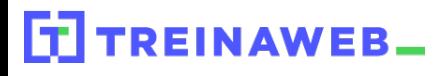

TreinaWeb Tecnologia LTDA CNPJ: 06.156.637/0001-58 Av. Paulista, 1765 - Conj 71 e 72 São Paulo - SP

Joomla - Criação de Sites Carga horária: 16 horas

# **CONTEÚDO PROGRAMÁTICO**

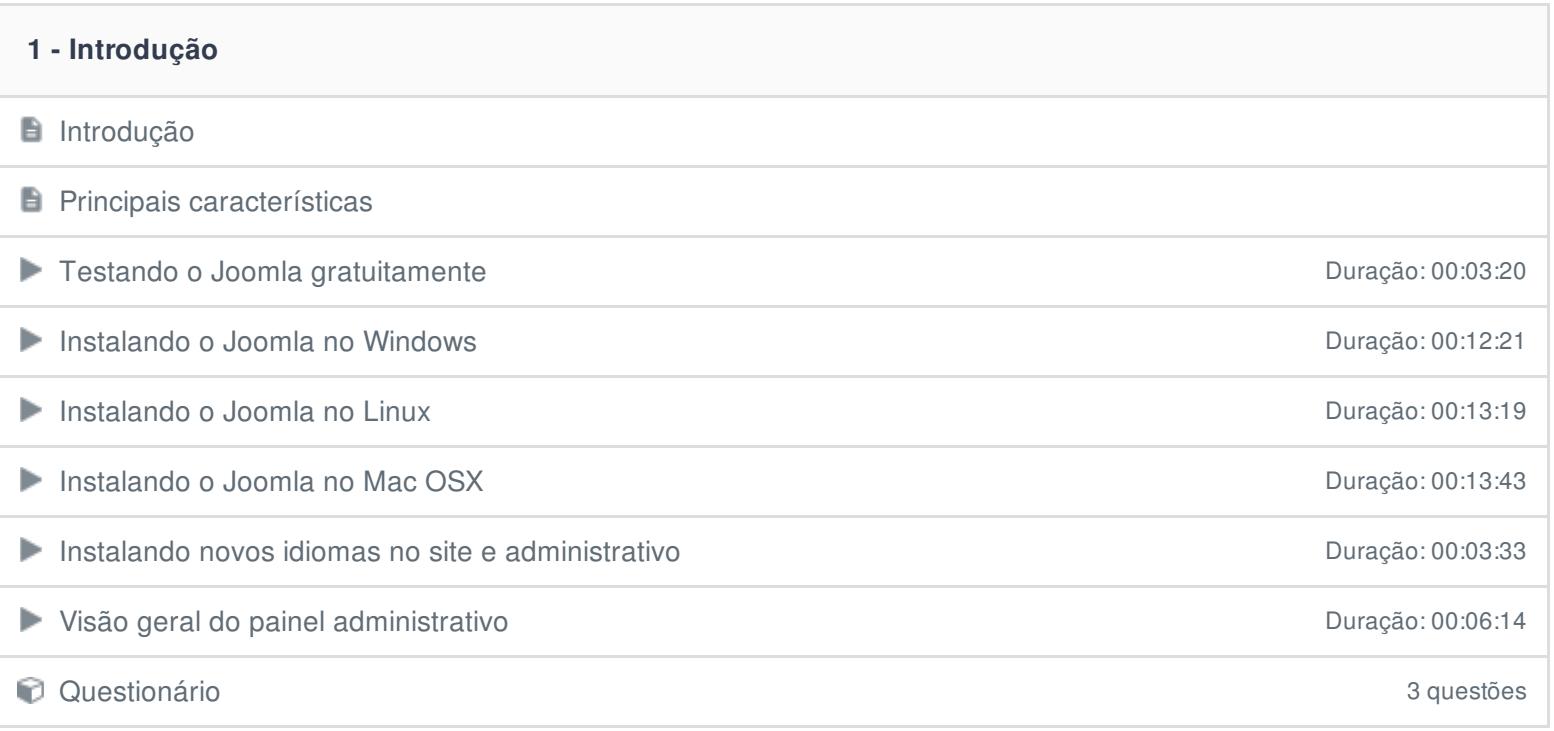

#### **2 - Artigos**

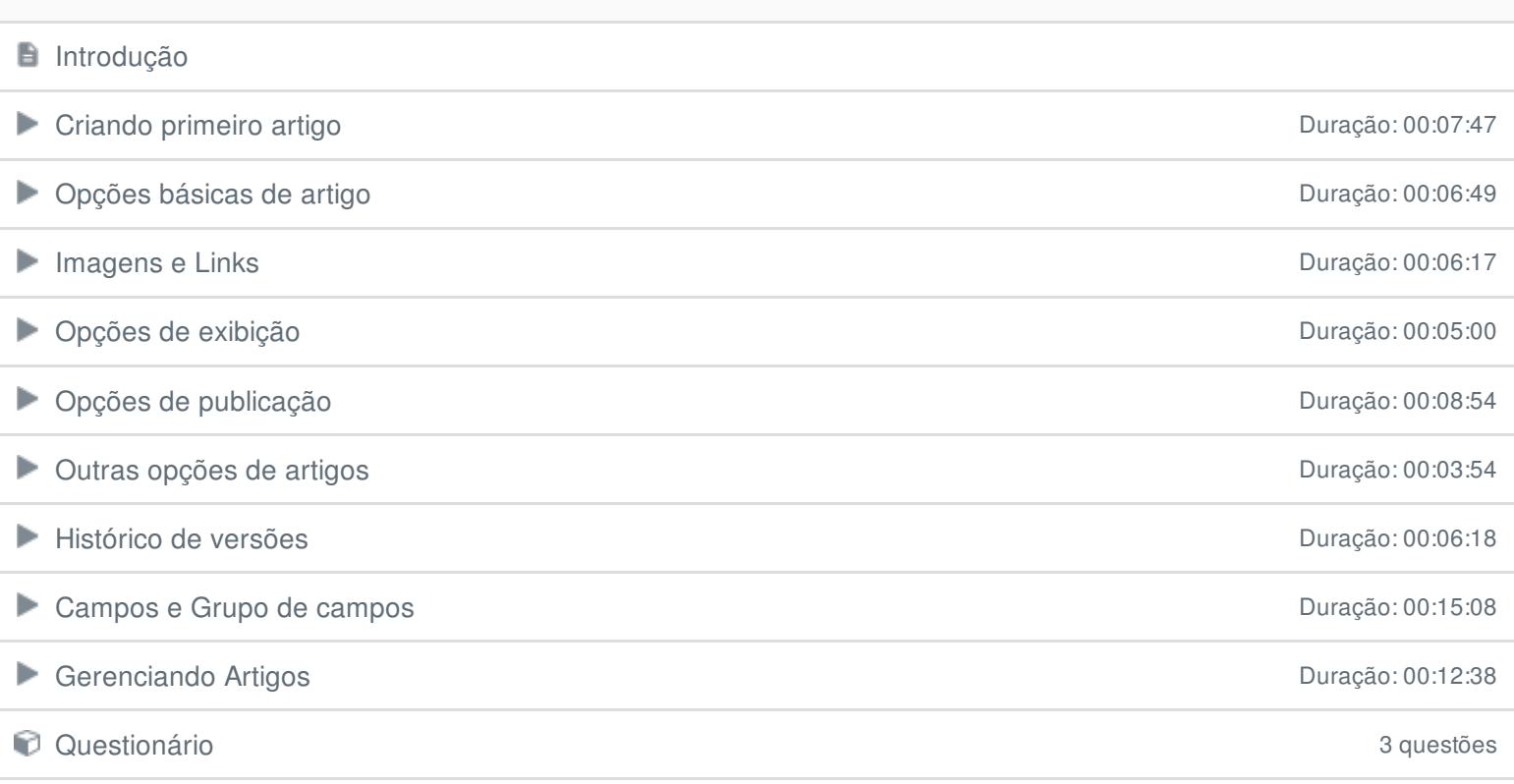

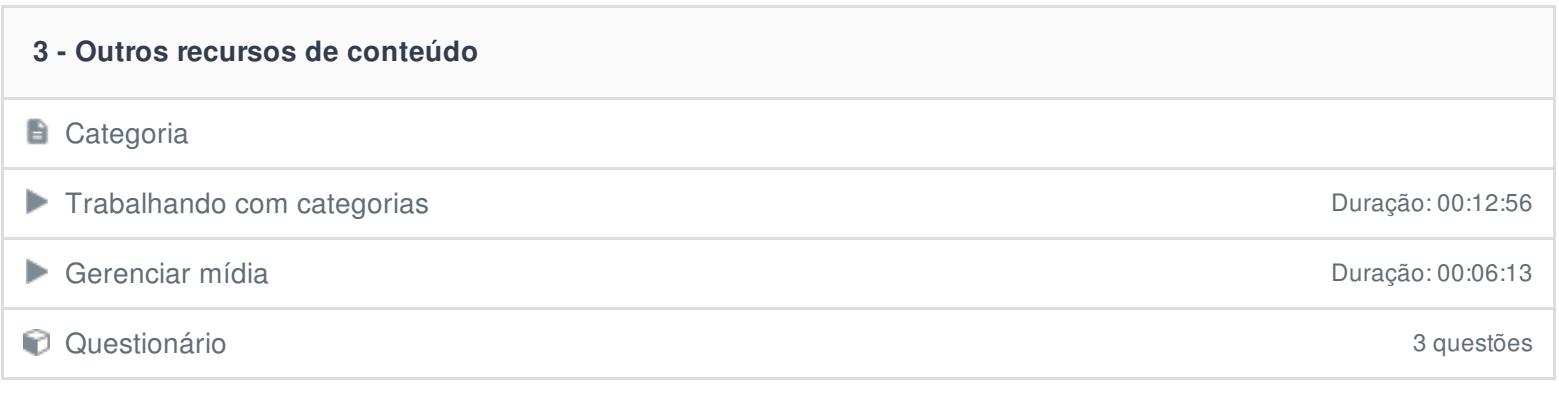

### **4 - Módulos**

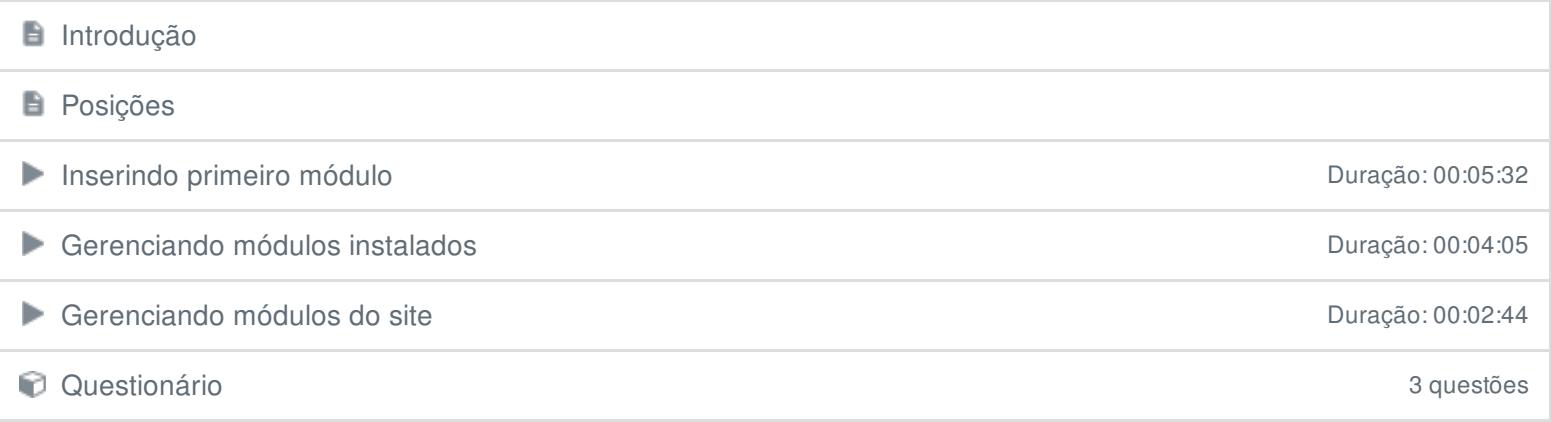

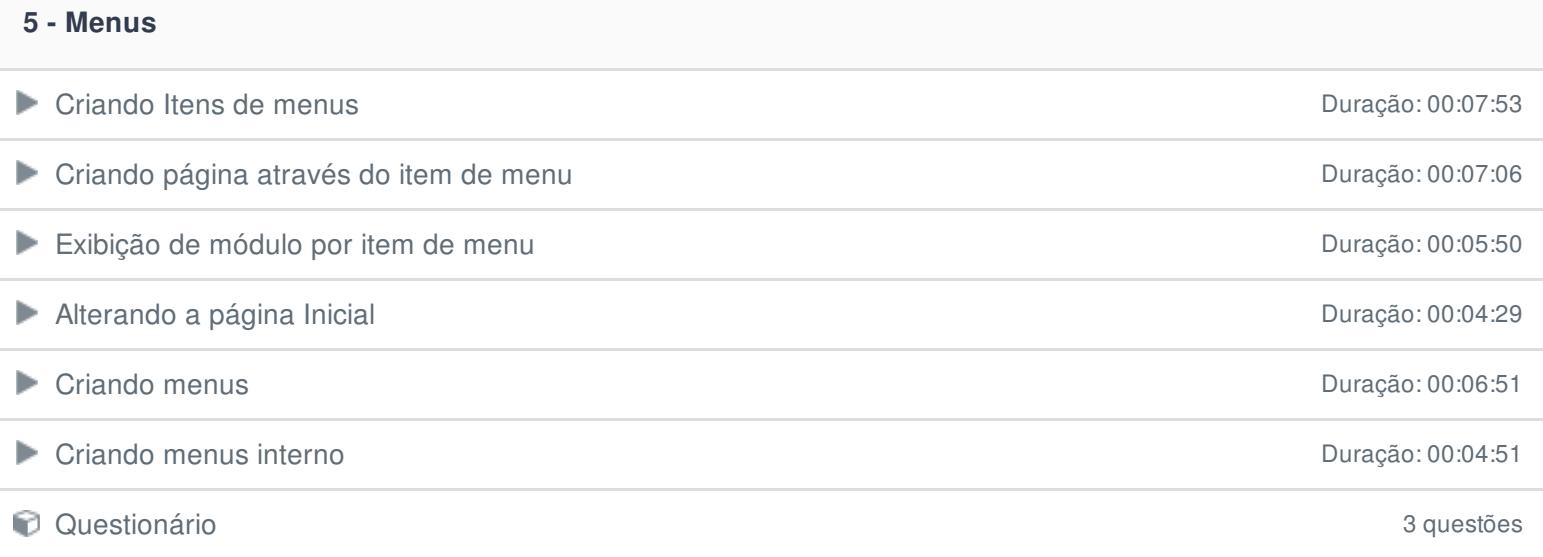

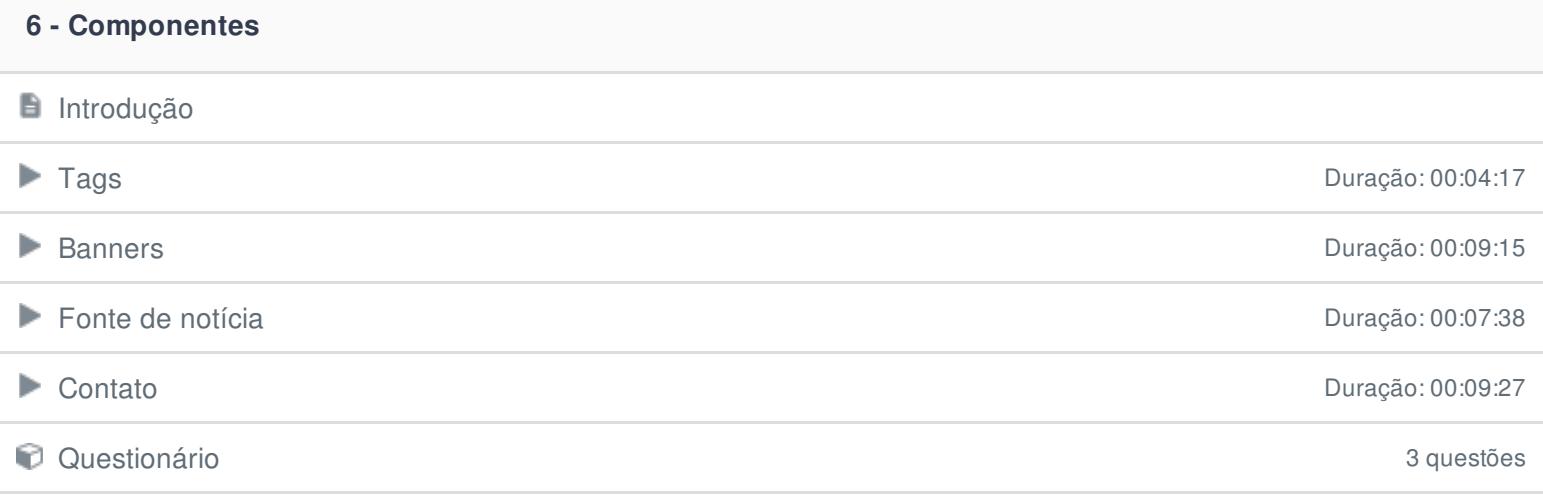

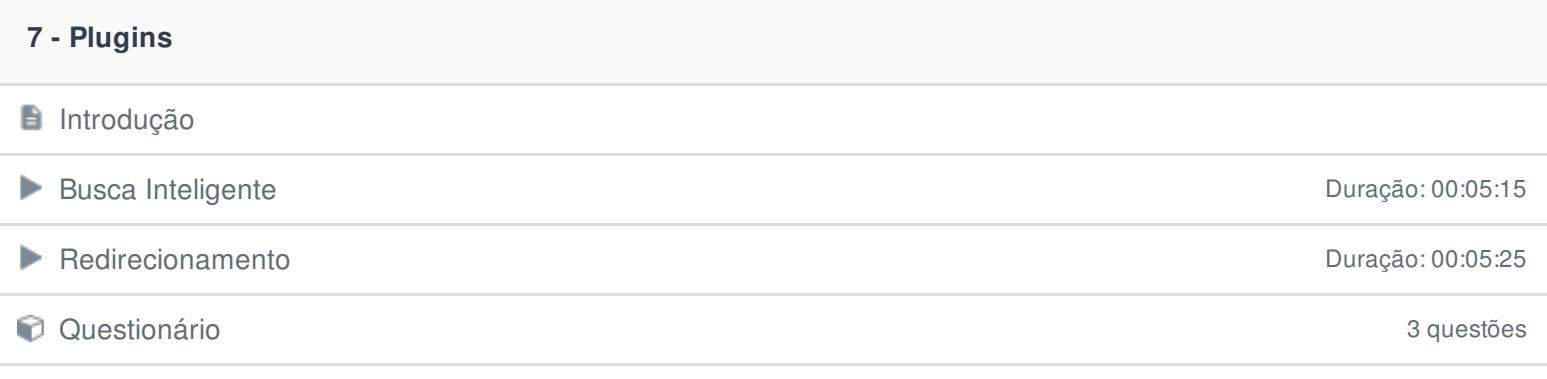

#### **8 - Extensões**

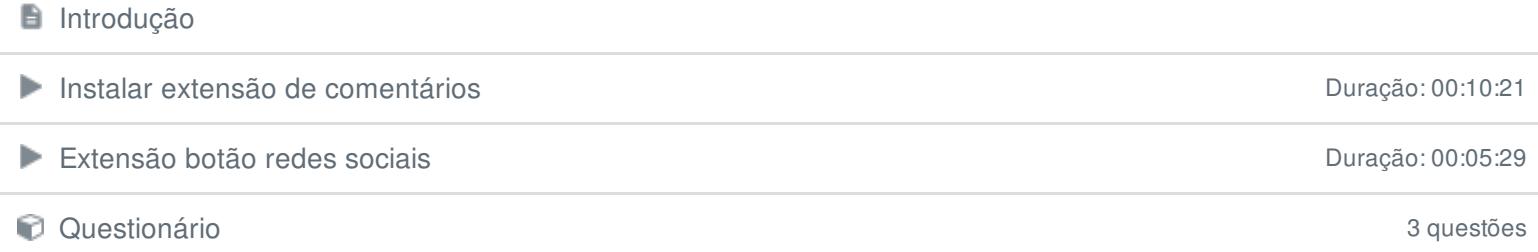

#### **9 - Temas**

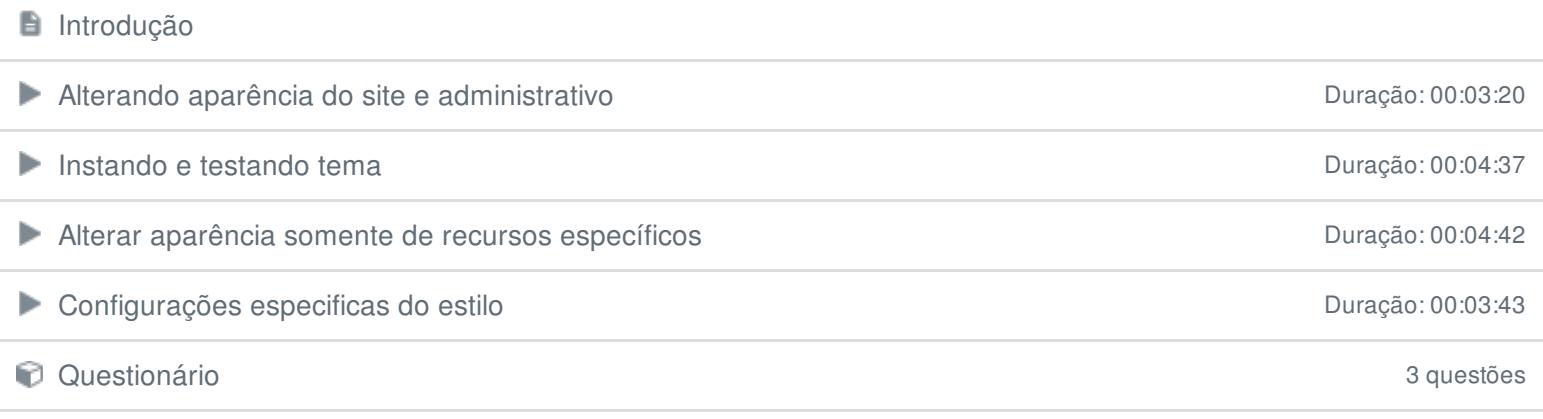

## **10 - Usuários e Grupos**

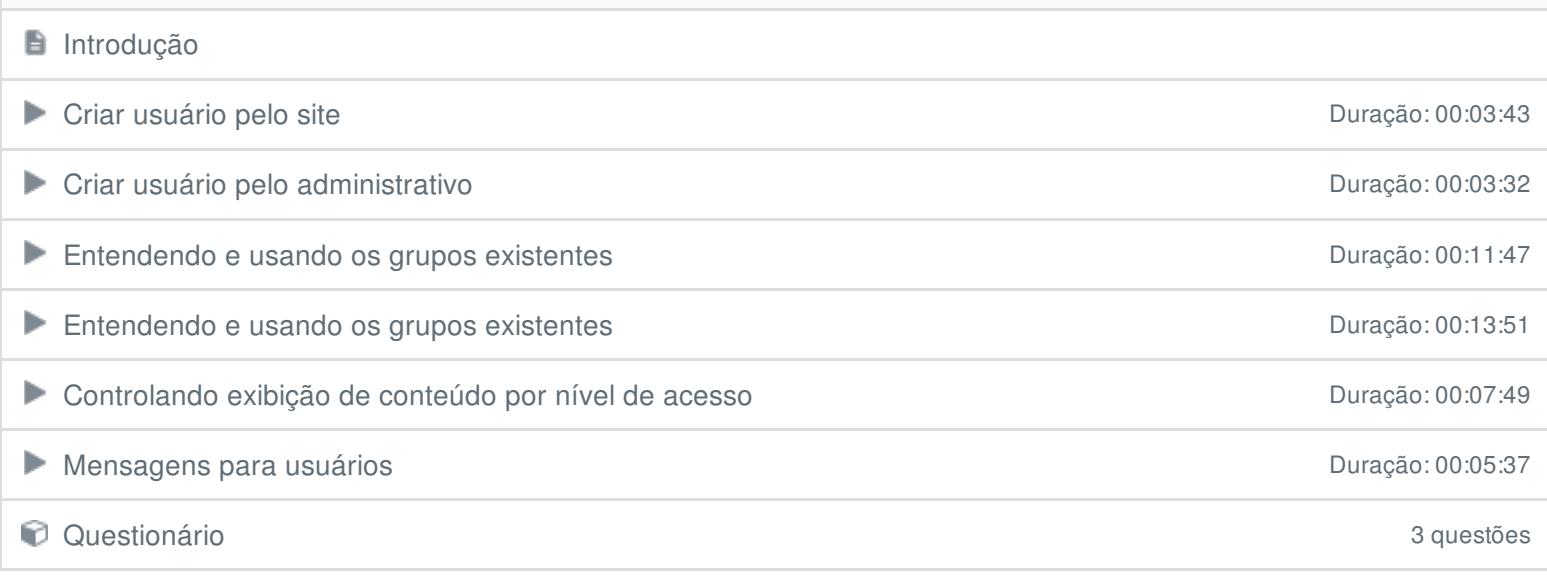

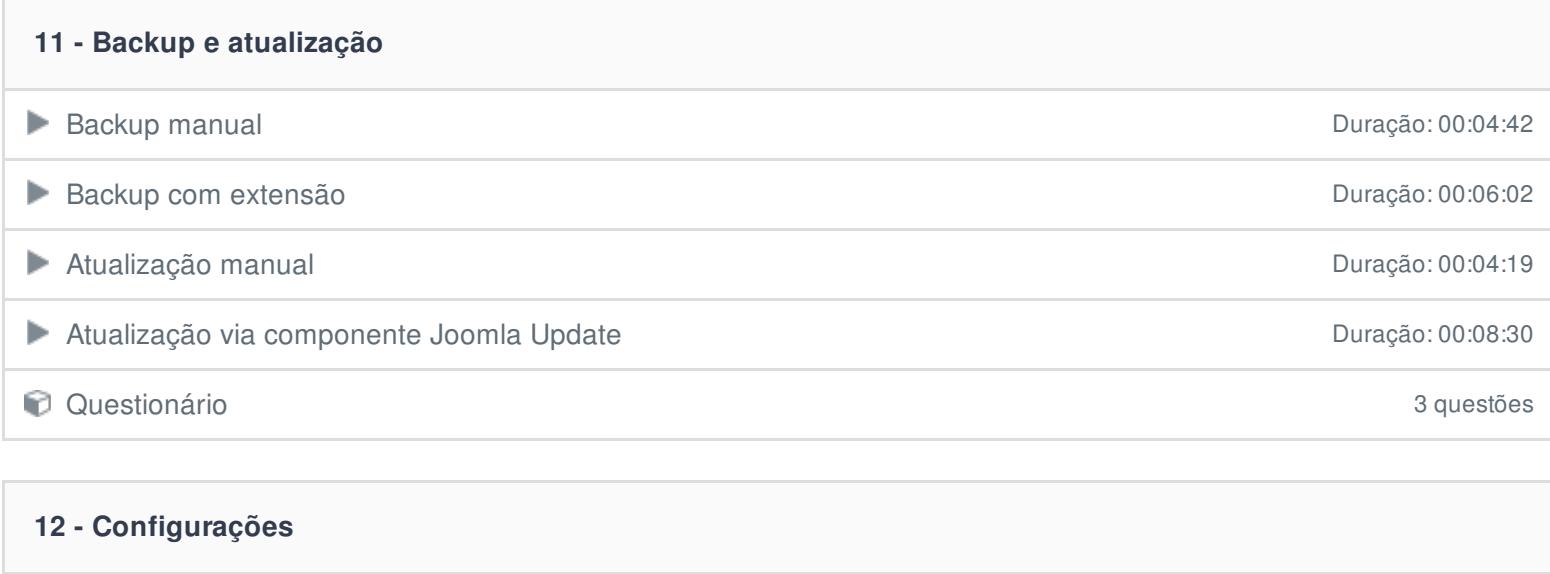

Configurações Globais Duração: 00:11:47 Configurações globais de artigos **Duração: 00:07:38** Informações do sistema Duração: 00:03:33

Questionário 3 questões

### **13 - Hospedando o Joomla**

Hospedando o projeto do curso de antico de antico de antico de antico de antico de antico Duração: 00:15:31

Ficou alguma dúvida em relação ao conteúdo programático? Envie-nos um e-mail **[clicando](https://www.treinaweb.com.br/contato) aqui**.